Документ под ИНЦОСТЕРСТВО НАУКИ И ВЫСШЕГО ОБРАЗОВАНИЯ РОССИЙСКОЙ ФЕДЕРАЦИИ Дата подписания: 17.**Федерыльное государс<mark>твенное автономное образовательное учреждение</mark> высшего образования** 10730ffe6b1ed036b744b6e9d97700b86**f5d4d7<sub>d</sub>eдов</mark>ательский технологический университет «МИСИС» Новотроицкий филиал** Информация о владельце: ФИО: Котова Лариса Анатольевна Должность: Директор филиала Уникальный программный ключ:

# Рабочая программа дисциплины (модуля)

# **Моделирование процессов ОМД с использованием современных программных продуктов**

Закреплена за подразделением Кафедра металлургических технологий и оборудования (Новотроицкий филиал)

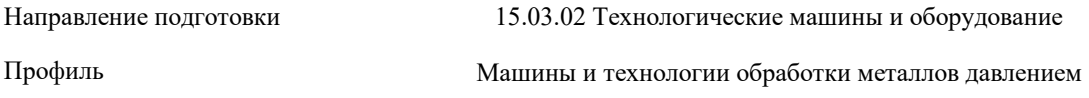

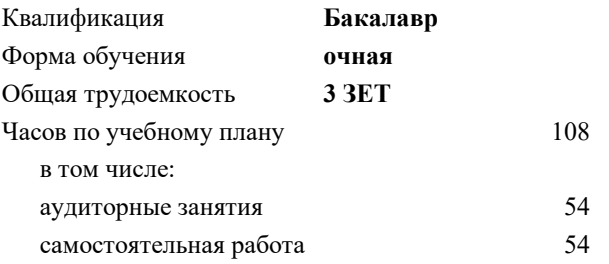

зачет с оценкой 6 Формы контроля в семестрах:

#### **Распределение часов дисциплины по семестрам**

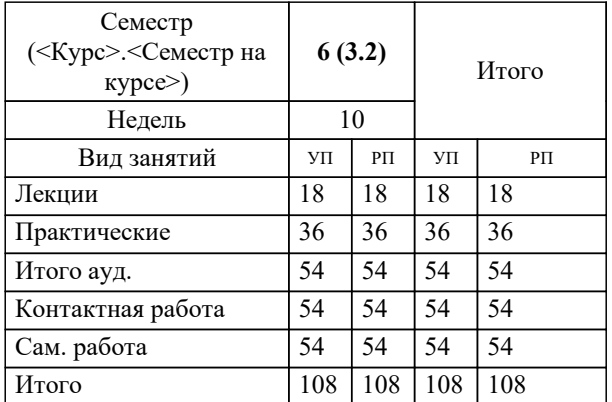

Программу составил(и): *к.т.н., Доцент, Латыпов О.Р.*

Рабочая программа

#### **Моделирование процессов ОМД с использованием современных программных продуктов**

Разработана в соответствии с ОС ВО:

Федеральный государственный образовательный стандарт высшего образования - бакалавриат по направлению подготовки 15.03.02 Технологические машины и оборудование (приказ Минобрнауки России от 25.11.2021 г. № 465о.в.)

Составлена на основании учебного плана:

15.03.02 Технологические машины и оборудование, 15.03.02\_24\_Технологич. машины и оборудование\_МиТОМД.plx Машины и технологии обработки металлов давлением, утвержденного Ученым советом ФГАОУ ВО НИТУ "МИСиС" в составе соответствующей ОПОП ВО 30.11.2023, протокол № 49

Утверждена в составе ОПОП ВО:

15.03.02 Технологические машины и оборудование, Машины и технологии обработки металлов давлением, утвержденной Ученым советом ФГАОУ ВО НИТУ "МИСиС" 30.11.2023, протокол № 49

**Кафедра металлургических технологий и оборудования (Новотроицкий филиал)** Рабочая программа одобрена на заседании

Протокол от 13.03.2024 г., №8

Руководитель подразделения к.п.н., доцент Нефедов А.В.

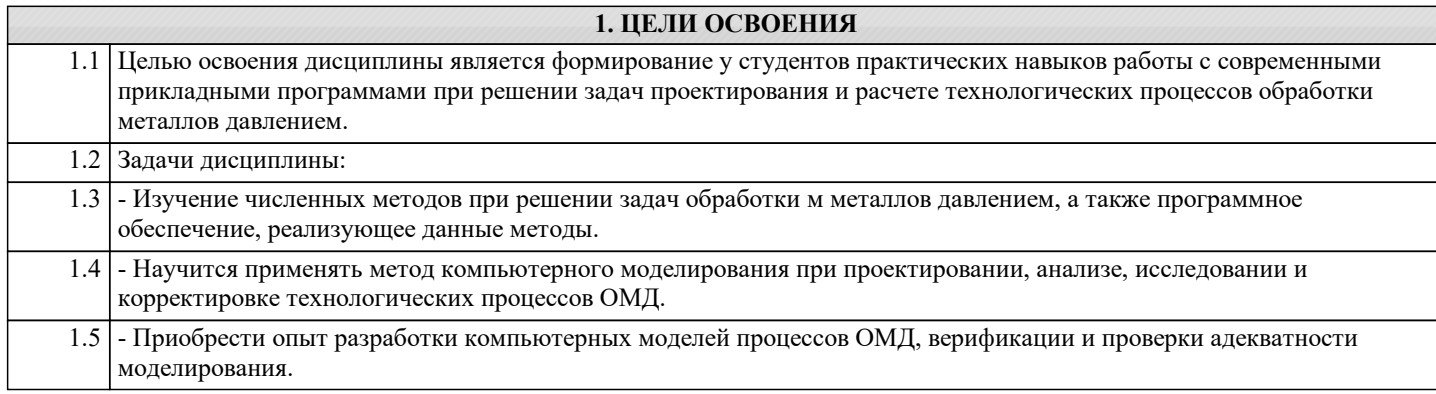

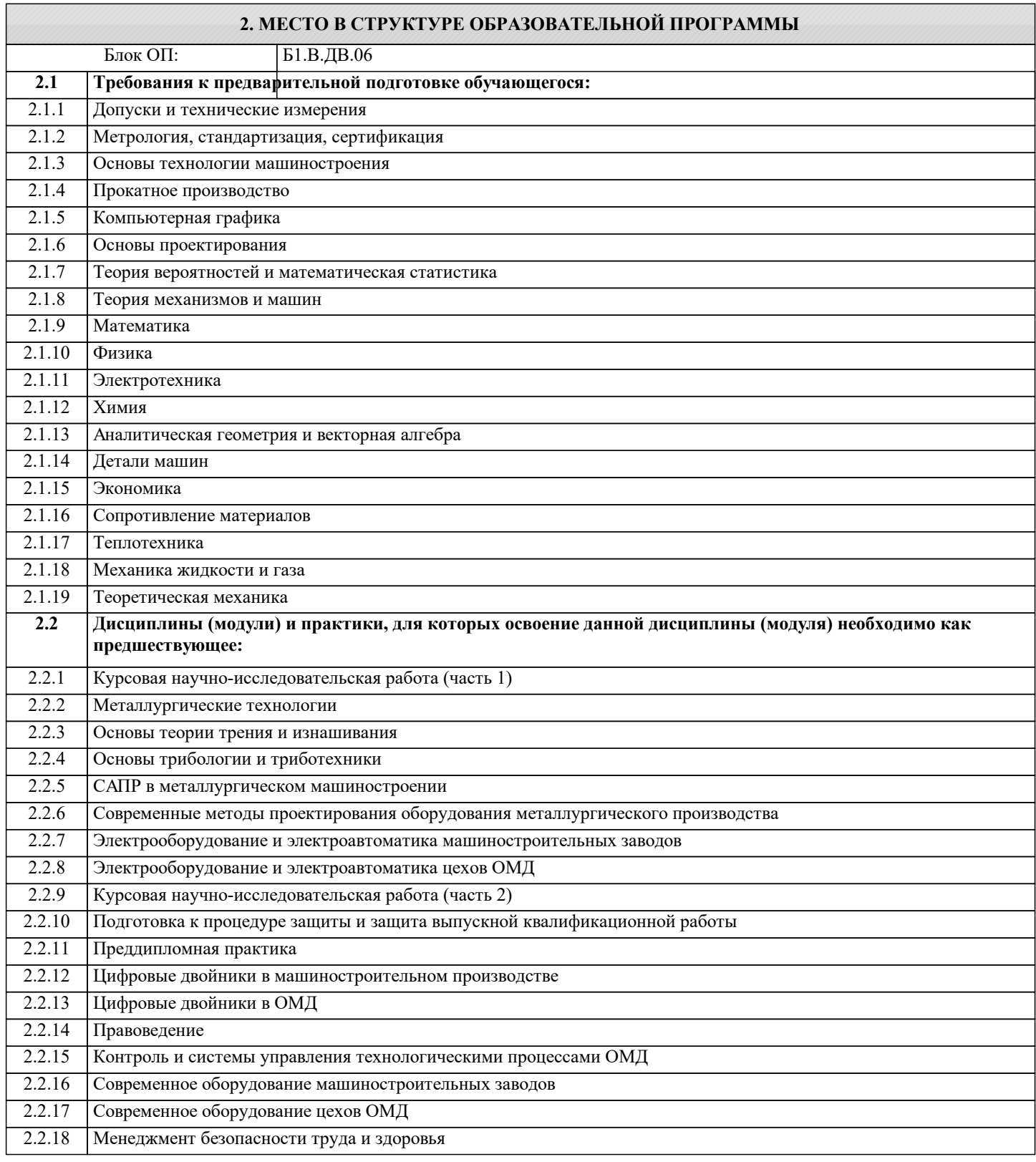

### **3. РЕЗУЛЬТАТЫ ОБУЧЕНИЯ ПО ДИСЦИПЛИНЕ, СООТНЕСЕННЫЕ С ФОРМИРУЕМЫМИ КОМПЕТЕНЦИЯМИ**

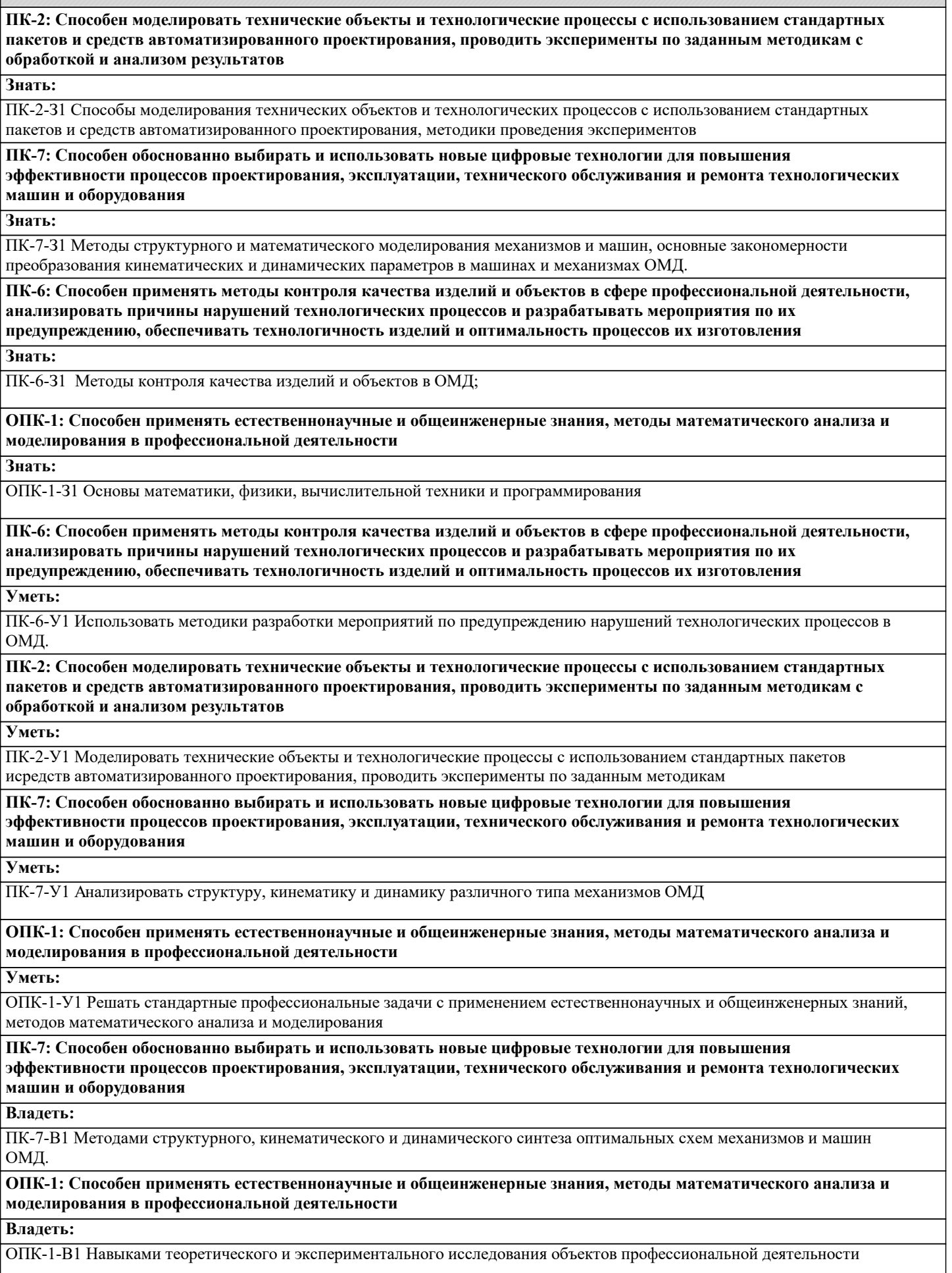

ПК-2: Способен моделировать технические объекты и технологические процессы с использованием стандартных пакетов и средств автоматизированного проектирования, проводить эксперименты по заданным методикам с обработкой и анализом результатов

#### Владеть:

ПК-2-В1 Способами моделирования технических объектов и технологических процессов с использованием стандартных пакетов и средств автоматизированного проектирования, методами проведения экспериментов с обработкой и анализом результатов

ПК-6: Способен применять методы контроля качества изделий и объектов в сфере профессиональной деятельности, анализировать причины нарушений технологических процессов и разрабатывать мероприятия по их предупреждению, обеспечивать технологичность изделий и оптимальность процессов их изготовления

Владеть:

ПК-6-В1 Навыками проведения контроля качества изделий и объектов в ОМД

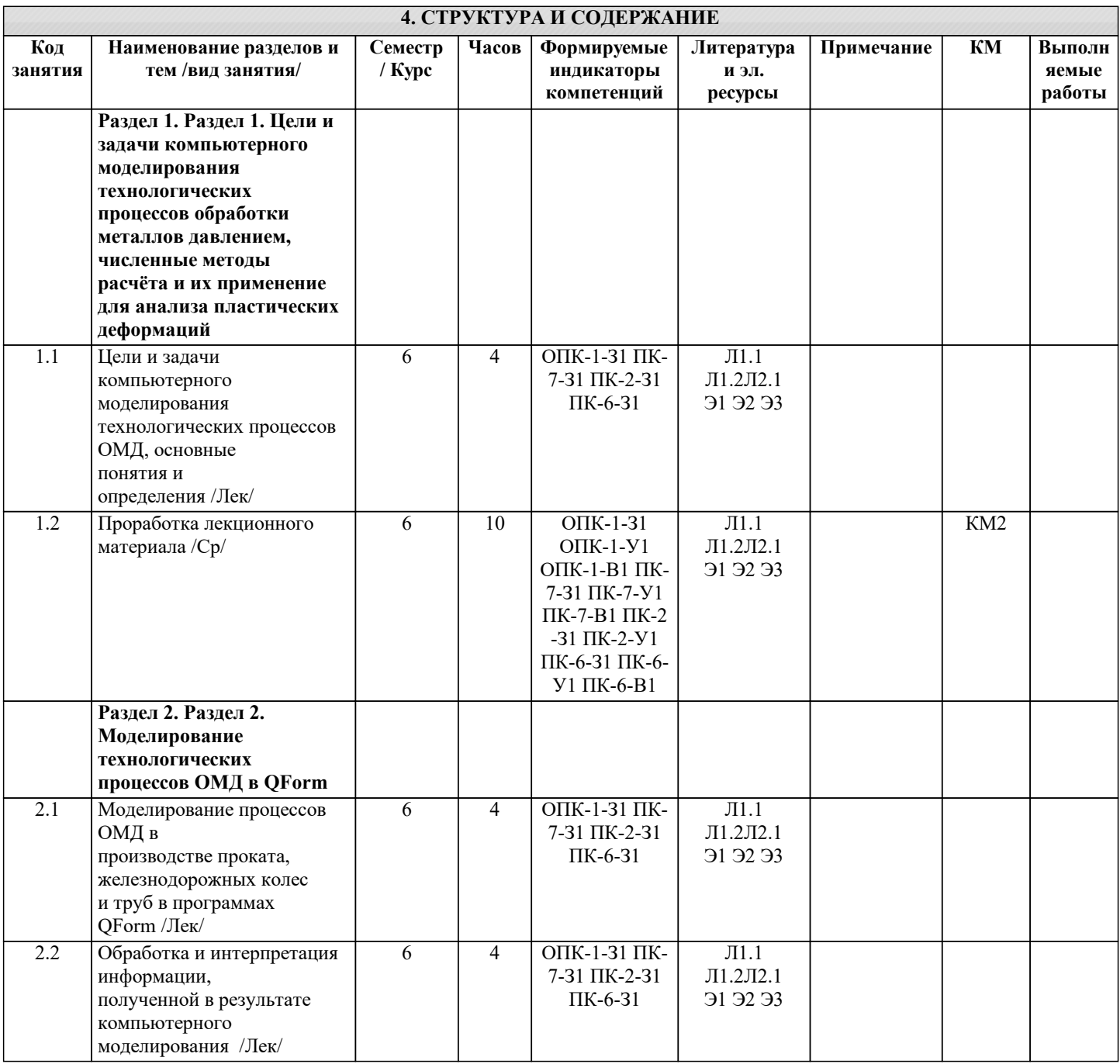

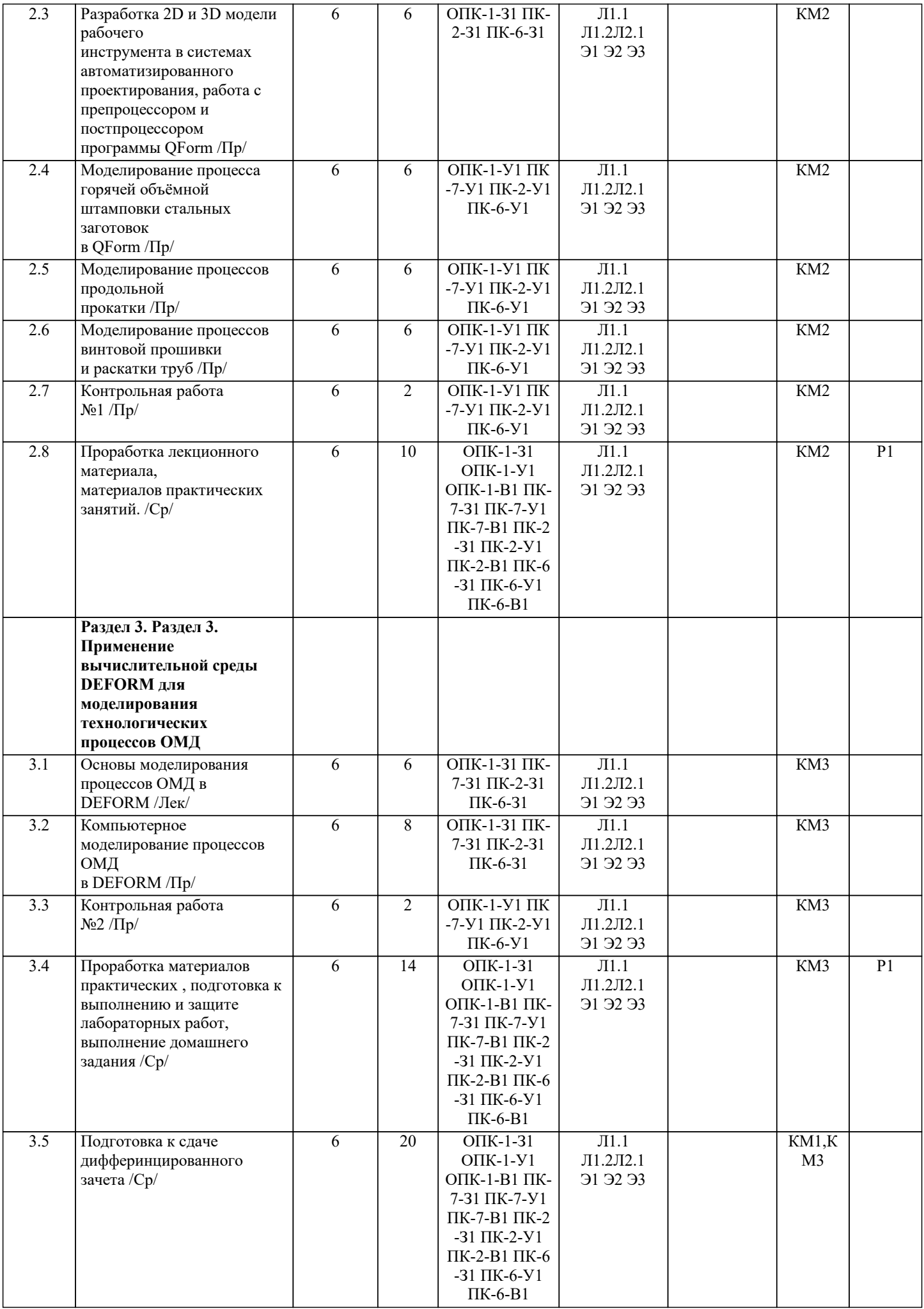

 $\mathcal{L}(\mathcal{L})$ 

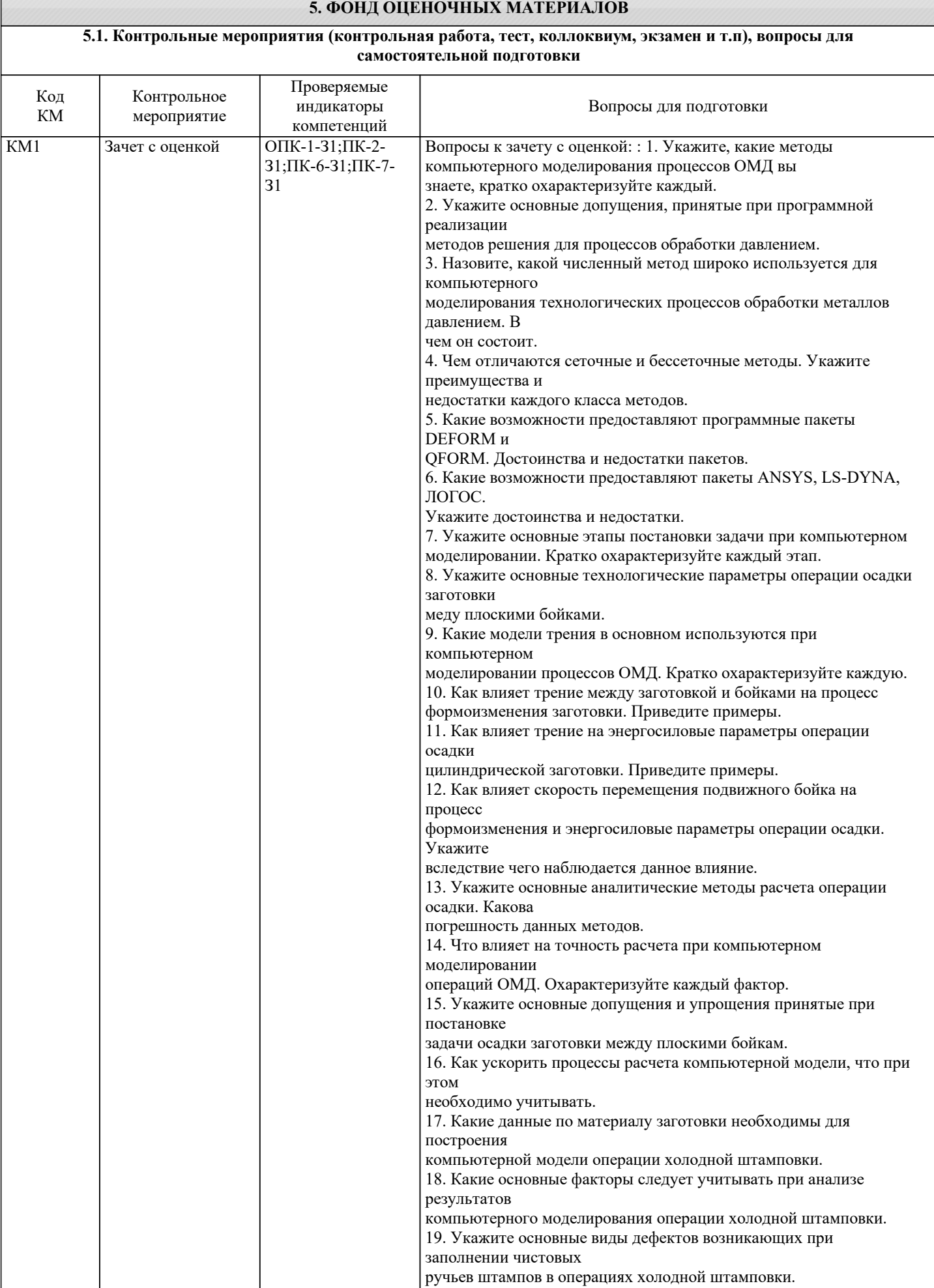

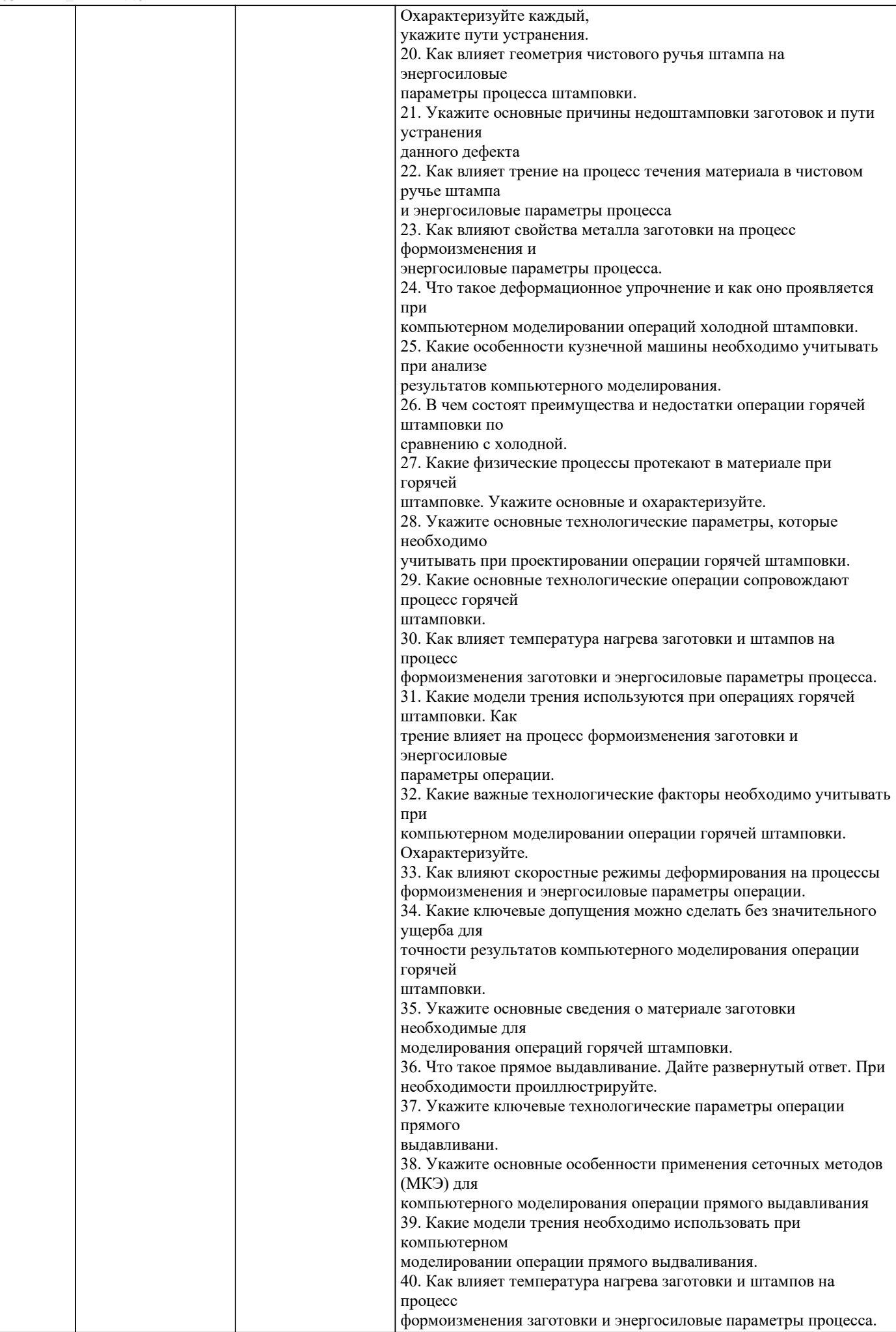

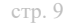

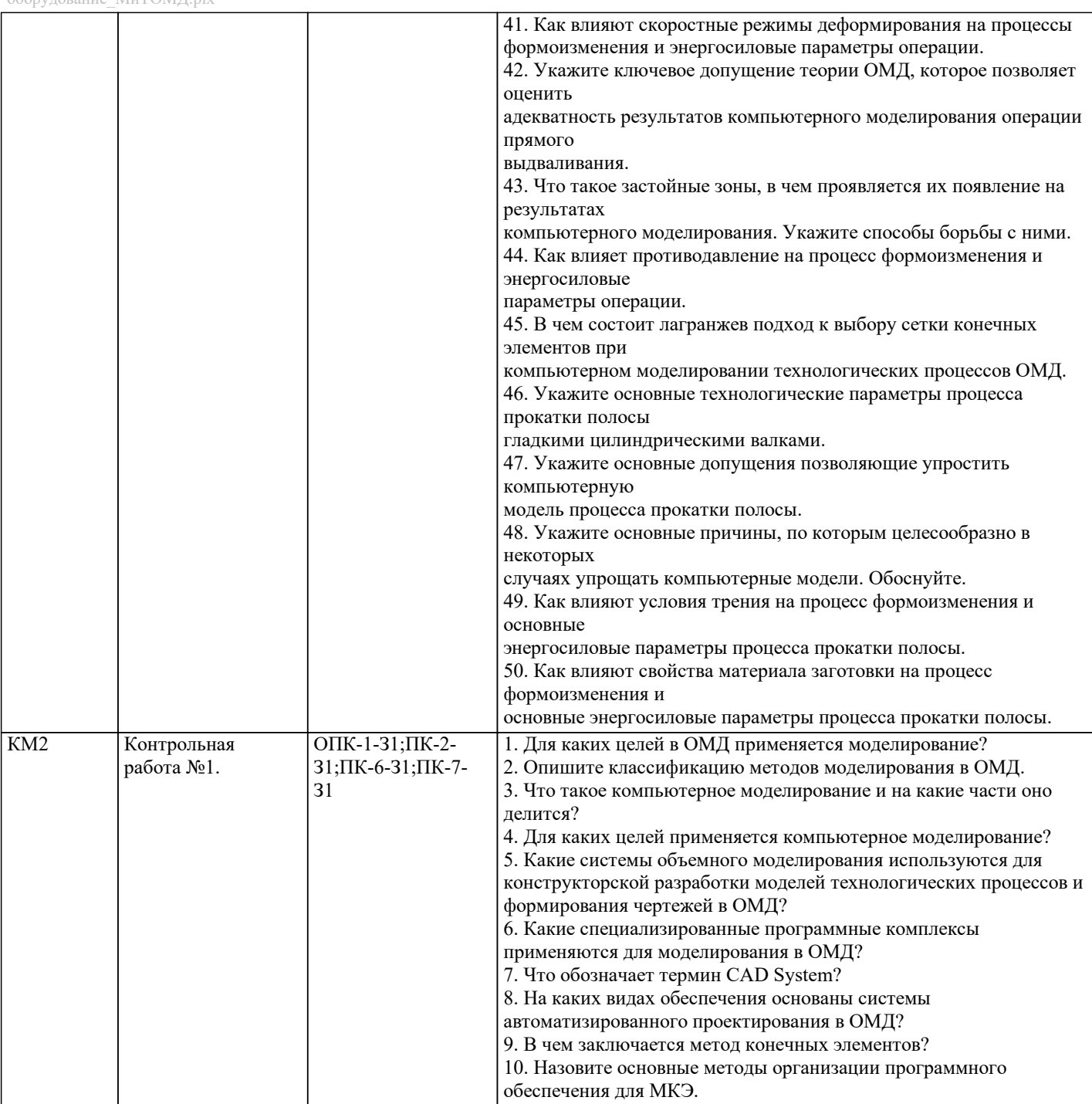

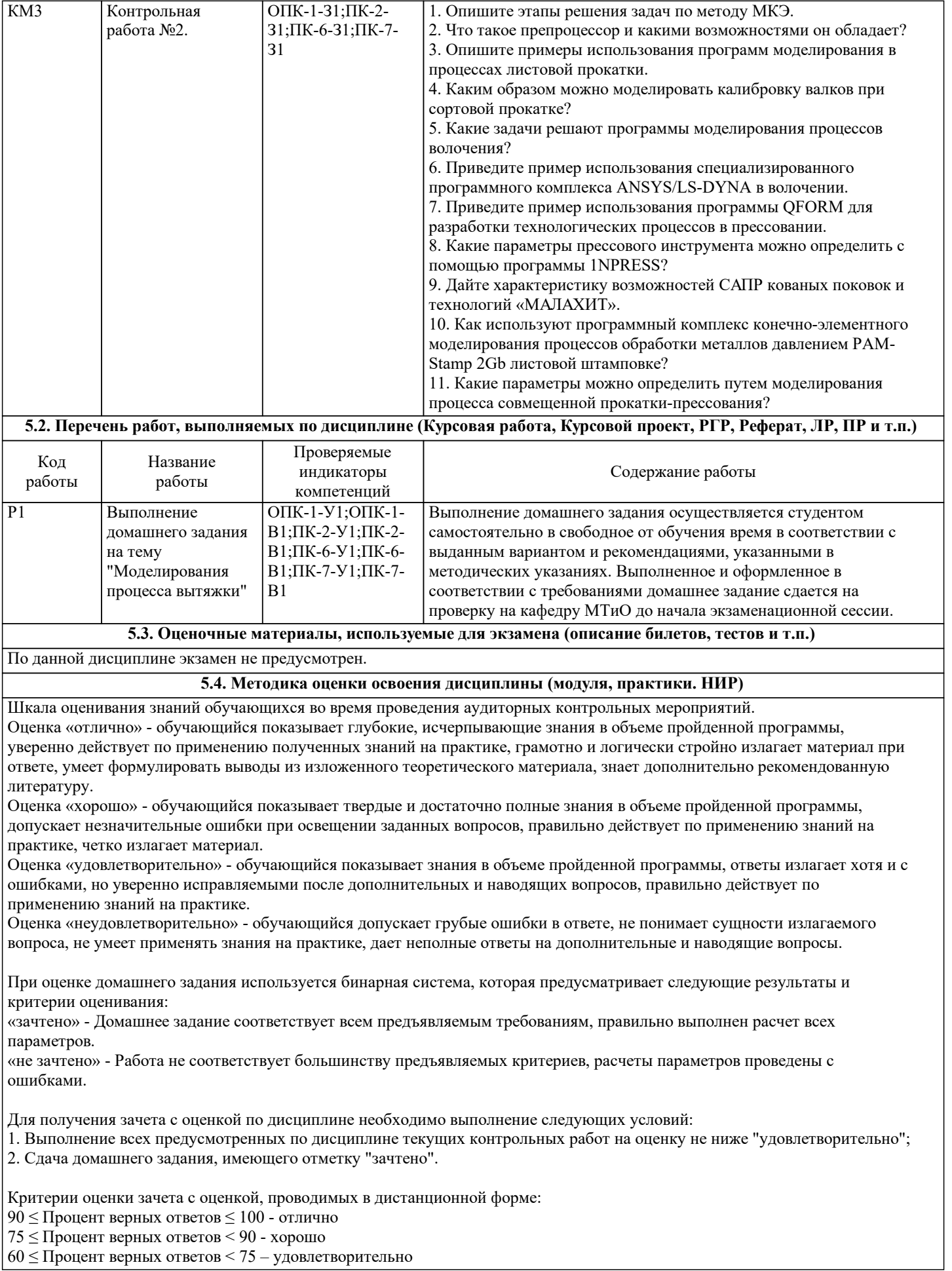

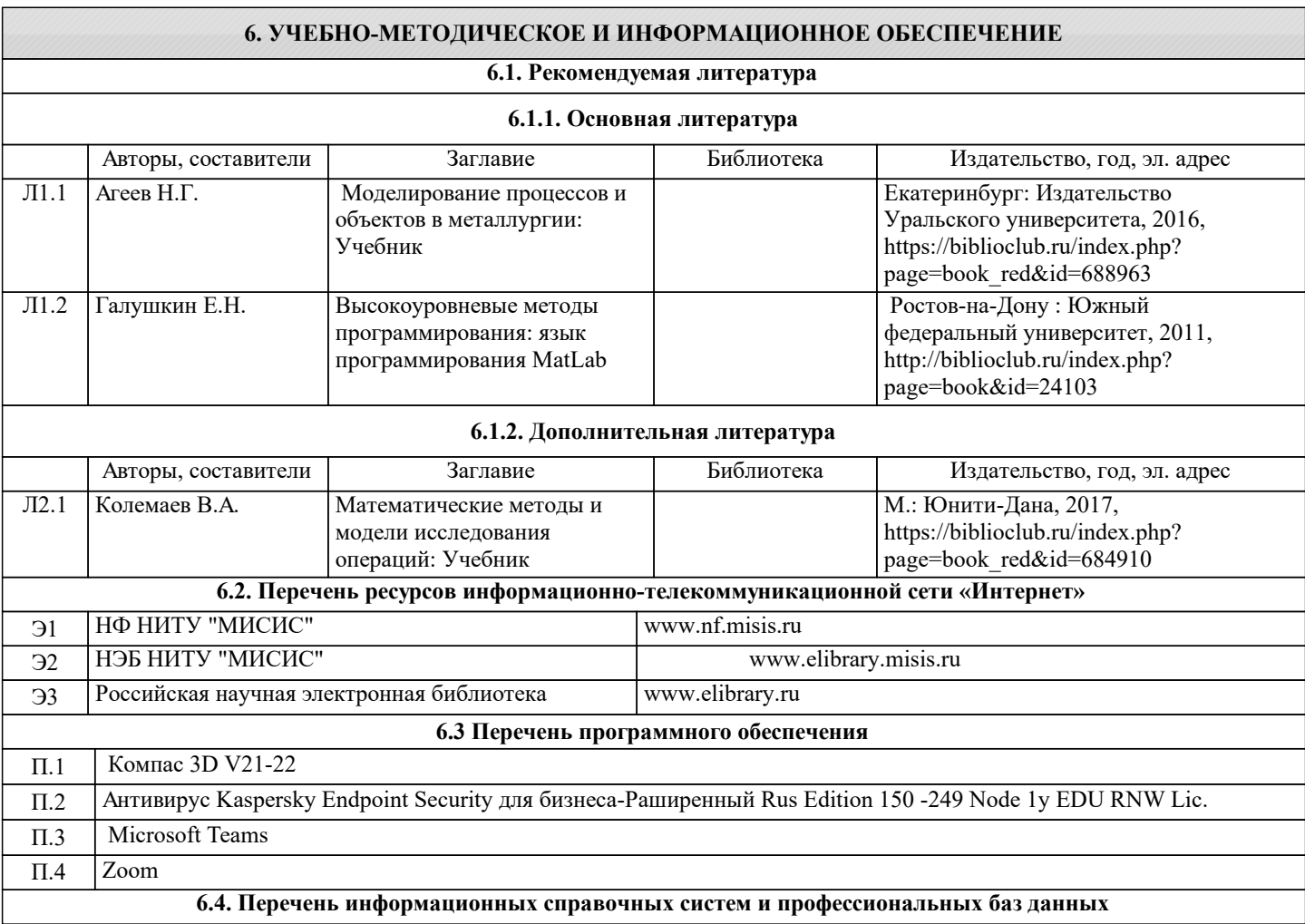

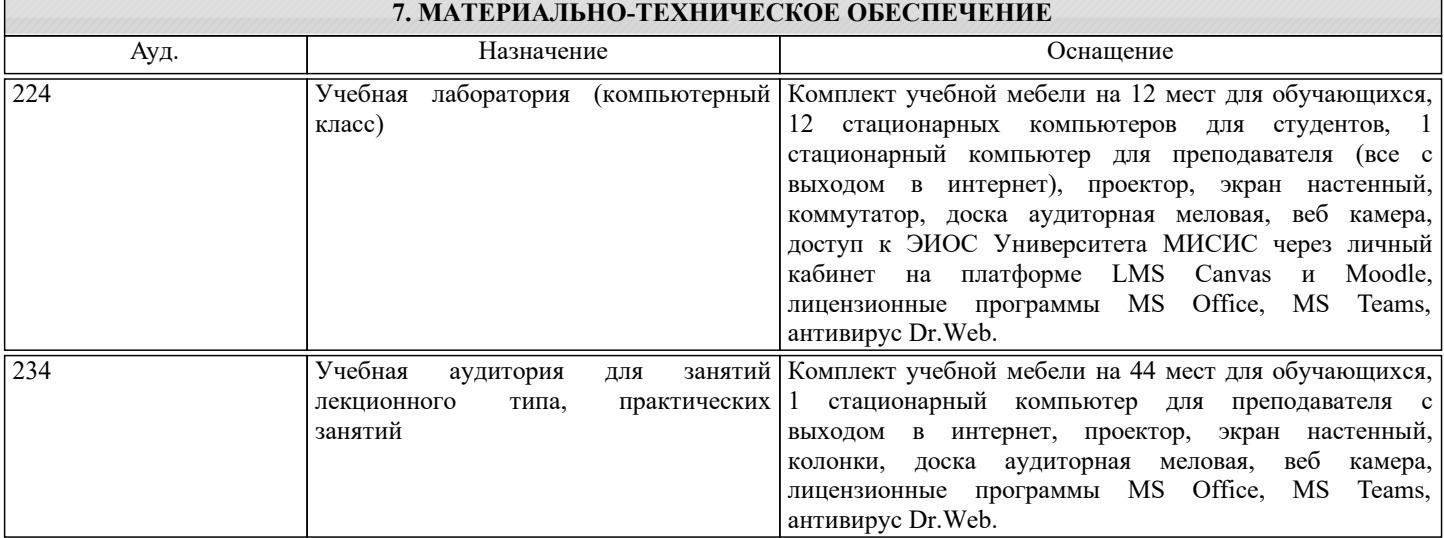

## **8. МЕТОДИЧЕСКИЕ УКАЗАНИЯ ДЛЯ ОБУЧАЮЩИХСЯ**

Весь курс разделен на самостоятельные взаимосвязанные части, т.е. имеет модульное построение. Развитие самостоятельности обучающихся достигается индивидуализацией домашнего заданя, отчетов по лабораторным работам и вопросов для внутрисеместрового контроля знаний. Это обеспечивается методическими разработками, существенно повышающими эффективность самостоятельной работы студентов.

Лекции проводятся с использованием мультимедийных технологий в специально оборудованных аудиториях, при этом лекционный материал демонстрируется с использованием графического редактора Power Point.

На практических занятиях и при выполнении домашних занятий осваиваются как классические методы решения задач, так и с использованием пакетов прикладных программ. Такая возможность обеспечивается рациональным использованием времени при проведении лекций и практических занятий с широким привлечением мультимедийной техники, и современных пакетов прикладных программ, а также формированием требований к подготовке студентов по предшествующим дисциплинам (математика, информатика, физика и др.) Отдельные учебные вопросы выносятся на самостоятельную проработку и контролируются посредством текущей аттестации. При этом организуются групповые и

индивидуальные консультации